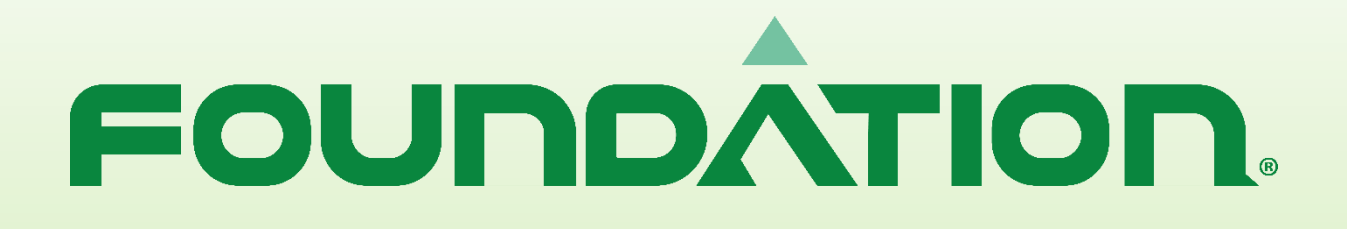

KULLANICI EL KİTABI

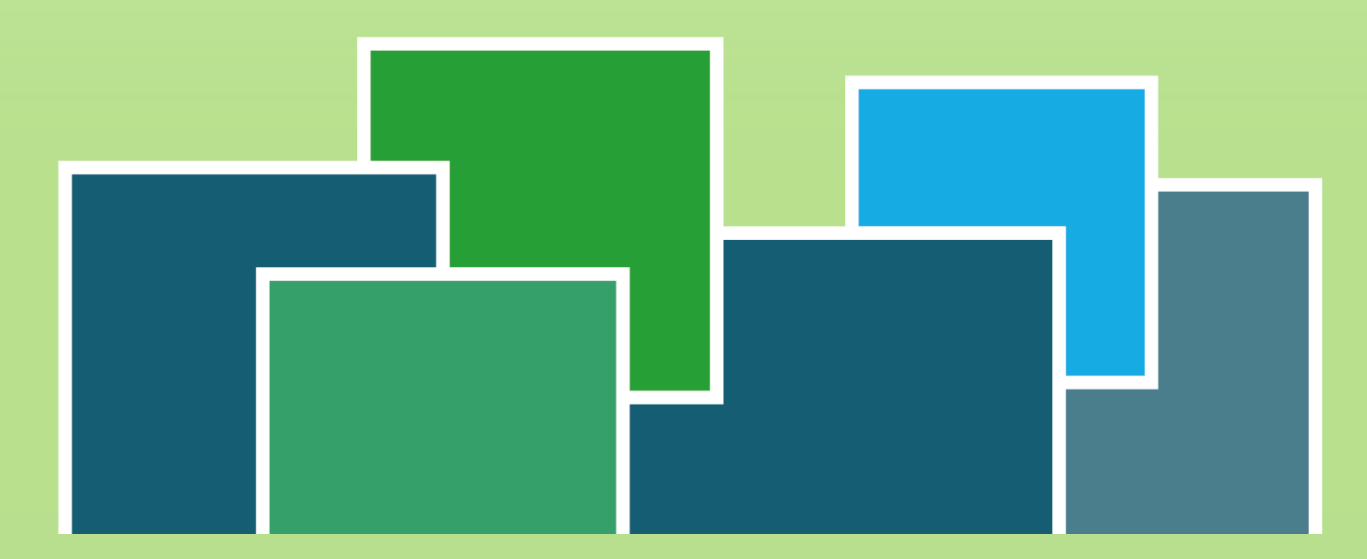

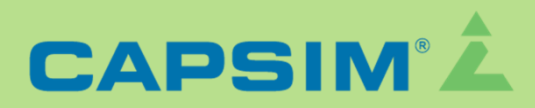

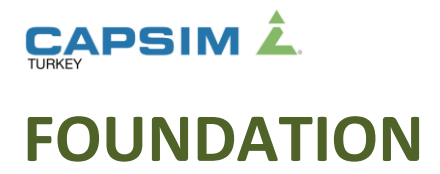

Tebrikler! Şu andan itibaren multimilyon dolarlık bir şirketin yönetimindesiniz. Sensör üretiyor ve diğer üreticilere satıyorsunuz. Bu üreticiler sattıkları cihazlarda sizden satın aldıkları ürünleri kullanıyorlar. Şirketiniz dün itibariyle monopol olan Sensor şirketinin devlet eliyle piyasadaki tekel statüsünün dağılması amacıyla birbirine eş rakip firmalara bölünmesi ile oluştu.

Aşağıda şirketinizin ana ekranının görüntüsü bulunmaktadır.

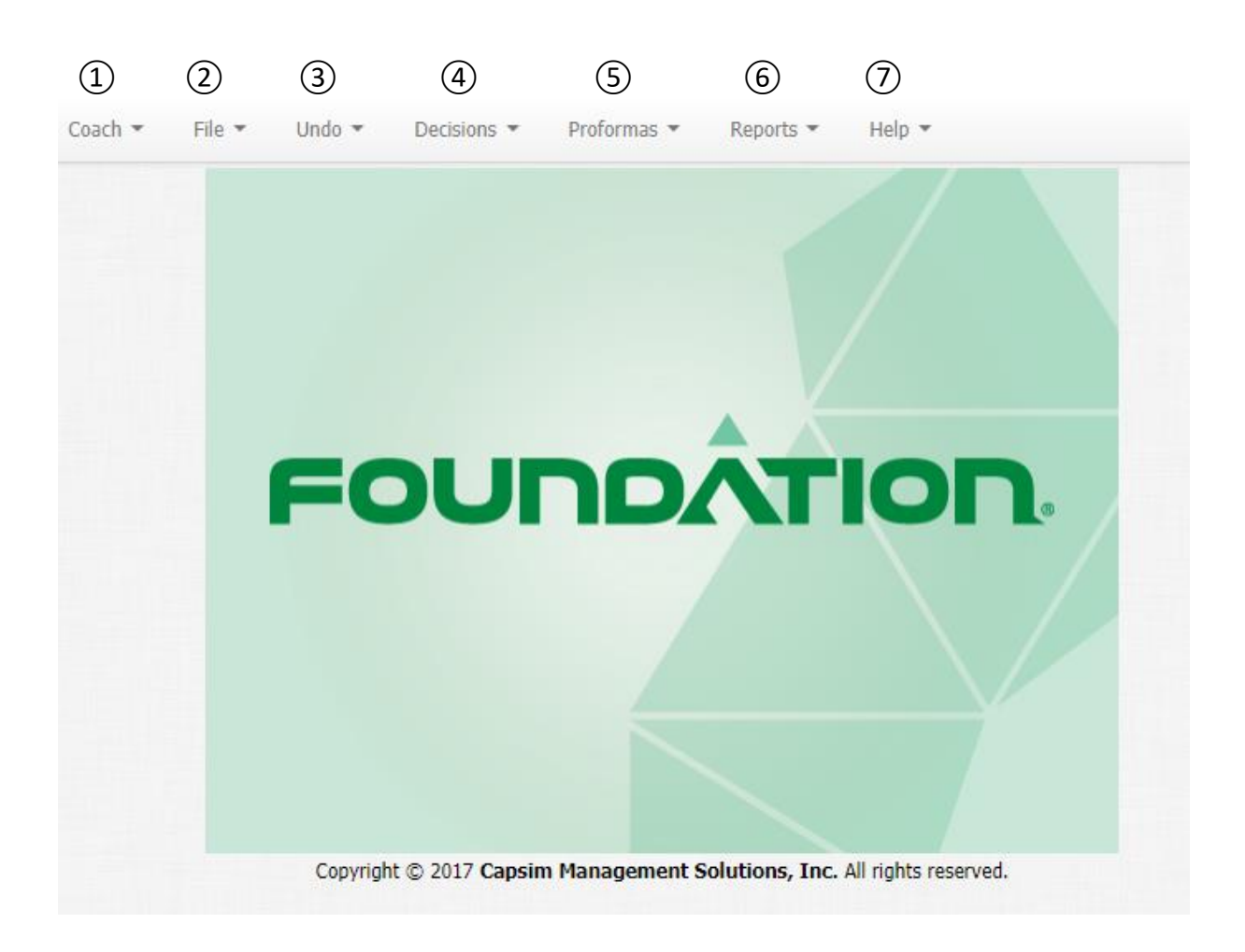

① Koç; bulunduğunuz ekranla ilgili bilgiler verir, karar ekranlarına girdiğinizde de size yardımcı olacak bilgiler için kendisine başvurabilirsiniz.

② Dosya menüsünde ise; kararlarınızı siteme "**Update official Decisions**" kaydedebilir böylelikle takım arkadaşlarınızın çalışmalarınızı görmesini sağlayabilirsiniz. **Save Draft** ile çalıştığınız bilgisayara kaydedebilir, çalışmalarınıza daha sonra devam edebilirsiniz veya şirket sayfanızdan çıkmak için **Exit**'i kullanabilirsiniz.

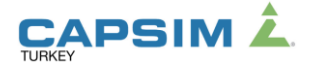

③ Geri alma menüsünü ise verdiğiniz kararları, en son kaydettiğiniz resmi kararlarınıza(official update) veya Round'un en başındaki kararlarınıza dönmek için kullanabilirsiniz.

④ **Kararlar** menüsünde şirket içi **Ar&Ge**, **Pazarlama**, **Üretim**, **Finans** ve **TQM**  departmanlarınıza geçiş yapabilirsiniz.

⑤ Proformalar menüsünde, departmanlarınızda aldığınız kararların finansal tablolarınıza nasıl etkilediğini ve şirketin bazı KPI değerlerini görebilirsiniz. Bu menü içerisinde **Bilanço**, **Gelir tablosu**, **Nakit akışı tablosu**, **Gösterge değerler**, **Kurumsal Karne sonuçlarına**  bakabilirsiniz. Ama bu tabloların tamamen sizin verdiğiniz kararlar ile oluştuğunu ve **PROFORMA** olduğunu **UNUTMAMALISINIZ!**

⑥ Raporlar menüsü 3 kısımdan oluşur, ilk kısımda **Fastrack**(Gazete) bulunur. İkinci bölümde şirketinizin gerçekleşen yıllık finansal tabloları bulunur. Üçüncü kısımda ise, sektörün durumu ile ilgili bilgiler içeren bir rapor bulunur.

⑦ Yardım menüsünde herhangi bir konu hakkında anında yardım alabilmek için online yardımı kullanabilir, kullanıcı rehberine göz atabilir veya Capsim destek hattına direk mail gönderebilirsiniz. Bununla birlikte, round içinde aldığınız resmi kararlarınızı veya deneme kararlarınızı gözden geçirebilirsiniz. Ayrıca bulunduğunuz rounda kadar gerçekleşen Kurumsal karne sonuçlarınıza göz atabilirsiniz.

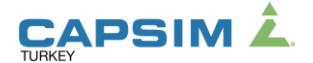

# **Şirket Departmanları**

Şirket yönetiminde dört ana departman ve iki ek modülde karar alıyor olacaksınız. Bunlar;

#### **Araştırma ve Geliştirme**

R&D Departmanınız ürün yelpazenizi tasarımlar. Bu departmanda müşterilerinizin değişen beklentilerine yönelik ürünleri geliştirmek ve değiştirmekle ilgili kararları alabilirsiniz.

#### **Pazarlama**

Pazarlama Departmanınız ürünlerinizin fiyatlarını belirler ve ürünleri organize eder. Bu Departman promosyon ve dağıtım kanalıyla müşterilerinizle etkileşiminizi de yönetir. Pazarlama satış tahminlerini yapmaktan da sorumludur.

#### **Üretim**

Üretim Departmanınız yıllık dönemde kaç birim üretileceğine karar verir. Aynı zamanda ürünlerin üretim hattı ve otomasyon yatırımlarından da sorumludur.

#### **Finans**

Finans Departmanınız tüm yıl boyunca şirketin ihtiyacı olan mali kaynaklara sahip olmasını sağlar. Departman bankalardan kısa dönemli veya uzun dönemli borç alabilir, hisse senedi alıp satabilir, temettü dağıtabilir.

#### **İnsan Kaynakları**

İnsan kaynakları modülünde tüm yıl boyunca şirketin ihtiyacı olan elaman sayısının belirlenmesinden, işe alım sürecinde elemanlarına yapılacak yatırımdan ve elemanları eğiterek şirketin verimliliğini arttırmaya yönelik planlardan sorumludur.

#### **Toplam Kalite yönetimi**

Toplam Kalite Yönetimi(TQM) modülünde, şirketin stratejisi doğrultusunda hangi alanların iyileştirmeleri gerektiğine karar verip, o alanlarda projelere yatırım yaparak şirketin verimliliğini arttırmaktan sorumludur.

Her bir tur sonunda simülasyon işlemeye devam eder ve böylece şirketinizin rekabetteki performansınızı ve gelişimini görmenizi sağlar.

# **Karar süreçleri**

Foundation kapsamında şirket kararlarınızı dört temel ve 2 ayrı modül ile toplamda 6 alanda alırsınız: Araştırma ve Geliştirme (R&D), Pazarlama, Üretim, Finans, İnsan kaynakları ve Toplam Kalite projeleri. Aşağıda, her bir alanda karar alırken neleri göz önünde bulundurmanız gerektiği konusundaki bilgiler yer almaktadır.

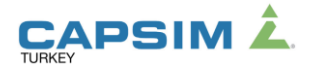

# **Araştırma-Geliştirme**

Ar&Ge departmanında yeni bir sensör projelendirmek ya da var olan sensörlerinizi geliştirerek müşteri beklentilerini karşılamak için stratejik kararlarınızı alabilirsiniz. Müşterileriniz sizlerden her sene performansı daha yüksek ve boyutu daha küçük sensörler beklemektedir. Bundan dolayı ürünlerinizin konumlandırmalarını yaparken, ürünün hangi tarihte müşteri beklentisine göre durumunun nasıl olacağını projelendirmek ile yükümlü olduğunuzu da unutmamalısınız.

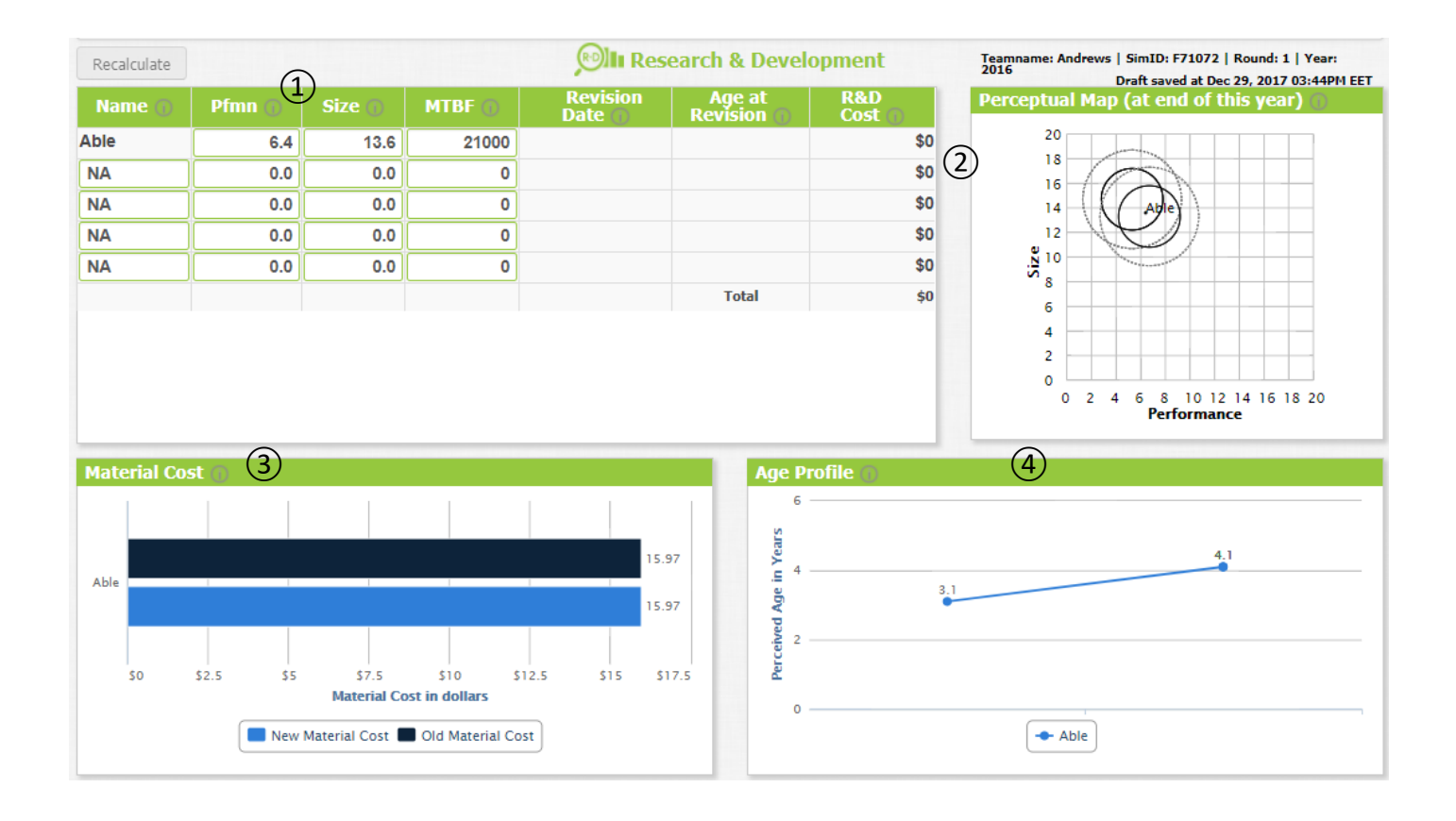

## ① **Yeni bir sensör projelendirmek ve var olanı revize etmek**

Yeni sensörlere önce bir isim, Performans, Boyut ve güvenilirlik verilir. Tabii ki bu özelliklerin ürünün girmesi istenilen pazar segmenti kriterlerine uyması gerekir. Birkaç sene içerisinde pazardaki ürünlerin takibini yapabilmek adına tüm yeni sensör isimlerinin ilk harfleri, şirket isminin ilk harfiyle aynı olmalıdır. Var olan ürününüze revize yaparken, segmentin beklentilerini göz önünde bulundurmalı ve ürününüzü ona göre revize etmelisiniz.

### ② **Algı haritası**

Boyut ve performansını değiştirdiğiniz ürünlerinizin bulunduğunuz sene sonundaki algı haritası konumunda nereye yerleşeceğini görebilmenizi sağlar. Ürünlerinizi çıkartırken veya revize yaparken segment içerisinde olmasına dikkat etmelisiniz.

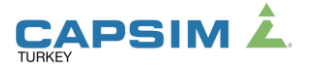

#### ③ **Malzeme maliyetleri**

Sensörlerinizin malzeme fiyatlarına etki eden özelliklerinde değişime gittiğinizde ürününüzün maliyeti değişecektir. Ayrıca yeni bir ürün çıkartırken daha küçük boyutlarda yüksek performanslı ve güvenirliği yüksek bir ürün ortaya çıkarmak daha yüksek malzeme maliyeti getirebilir. Ayrıca ürünün proje süresi uzadıkça da projelendirme maliyetinin artacağını da göz önünde bulundurmanız gerekmektedir. Sensör özelliklerini girdiğinizde, ürününüzdeki malzeme maliyetleri değişimini gözlemleyebilirsiniz.

# ④ **Sensörün yaşı**

Sensörlerinizi geliştirmek için projeye aldığınızda, proje bitişinde sensörünüzün yaşı yarıya iner. Bunun sebebi ise müşterilerinizin gözünde; yeni bir ürün çıkarmamışsınızdır ancak ortaya çıkan ürün de eski ürün değildir. Bundan dolayı sıfır ürün gibi kabul etmez ve algıda ürününüzün yaşının yarıya indiğini düşünürler. Ürünün yaşının düşmesini sadece Güvenirlik özelliği değiştirmez. Ayrıca, her segmentte müşterilerinizin farklı yaş beklentileri içerisinde olduğunu göz önünde bulundurmalısınız.

> **İpucu:** Her sayfada bulunan bilgi butonlarında, bölümle ilgili sizleri rekabette bir adım öne taşıyacak bilgiler detaylı olarak anlatılmaktadır.

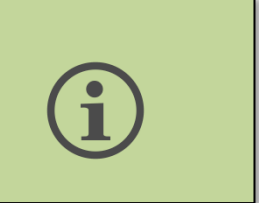

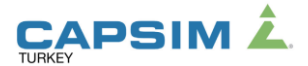

# **Pazarlama**

Pazarlama ekranında ürününüzün pazardaki varlığı konusunda detaylı kararlar alınır. Ürünün fiyatlandırılması, satış ve pazarlama bütçelerinin ayarlanması, yıllık satış tahminlerinin girilmesi ve alacak vadelerinin kararları bu departmanın sorumluluğundadır. Ayrıca ürünlerinizdeki; Ciro, değişken maliyetler, katkı payı görülmektedir.

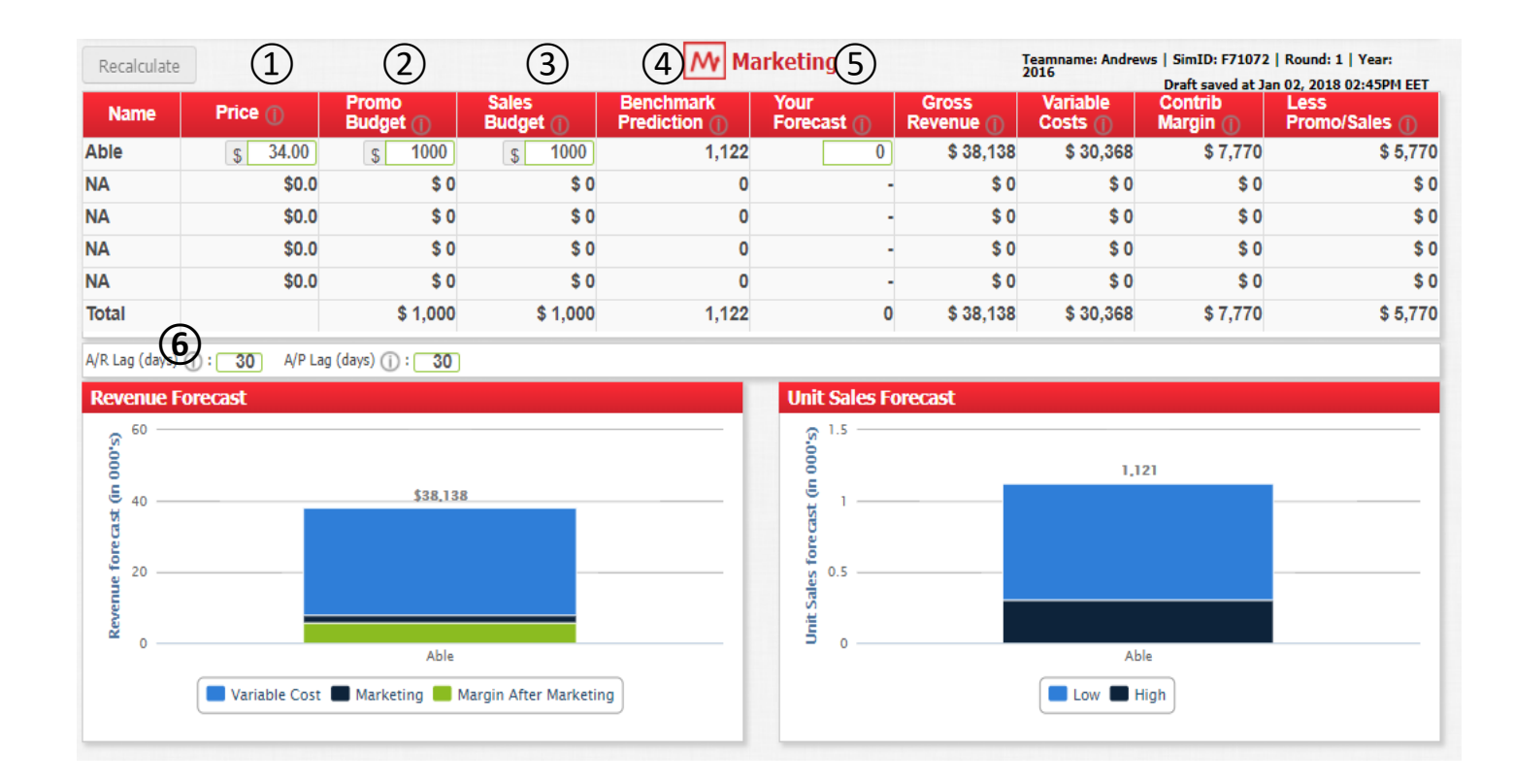

# ① **Fiyatlandırma**

Her segmentin farklı fiyat beklentisi bulunmaktadır. Müşterilerinizin fiyat değişikliklerine tepkisi ise segmentler bazında değişkenlik gösterebilir. Bundan dolayı fiyatlandırmalar yapılırken müşterilerin fiyata duyarlılıklarına dikkat etmeniz gerekmektedir. Örneğin Low Tech segmentinde maksimum fiyat beklentisi \$35.00'dır. Eğer Low Tech segmentindeki müşterilerinize \$45.00 fiyat ile satmak isterseniz Low Tech müşterileriniz ürünlerinizi almayacaktır.

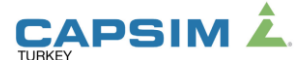

# ② **Pazarlama bütçesi**

Pazarlama bütçeniz ürünlerinizin pazarda müşteriler tarafından bilinmesini sağlar. Ürünlerinizin özellik olarak diğer müşterilerinizin ürünlerinden iyi olmasına rağmen, pazardaki müşterileriniz ve potansiyel müşterilerinizin ürününüzü bilmeden almalarına olanak yoktur.

Bunun yanında, ürünlerinizin bilinirliği her sene 1/3 oranında düşer. Sizin sene sonu bilinirliğiniz 60% olduğunu varsayalım. Müşterilerinizden 1/3 ü önümüzdeki sene sizin ürünlerinizi unutacak Böylece siz sene başına %40 bilinirlik ile başlayacaksınız. Pazarlama bütçesi olarak \$1,5 M ayırırsanız size yaklaşık %35 bir bilinirlik kazandırır böylece sene sonunda %75 bilinirliğe ulaşabilirsiniz.

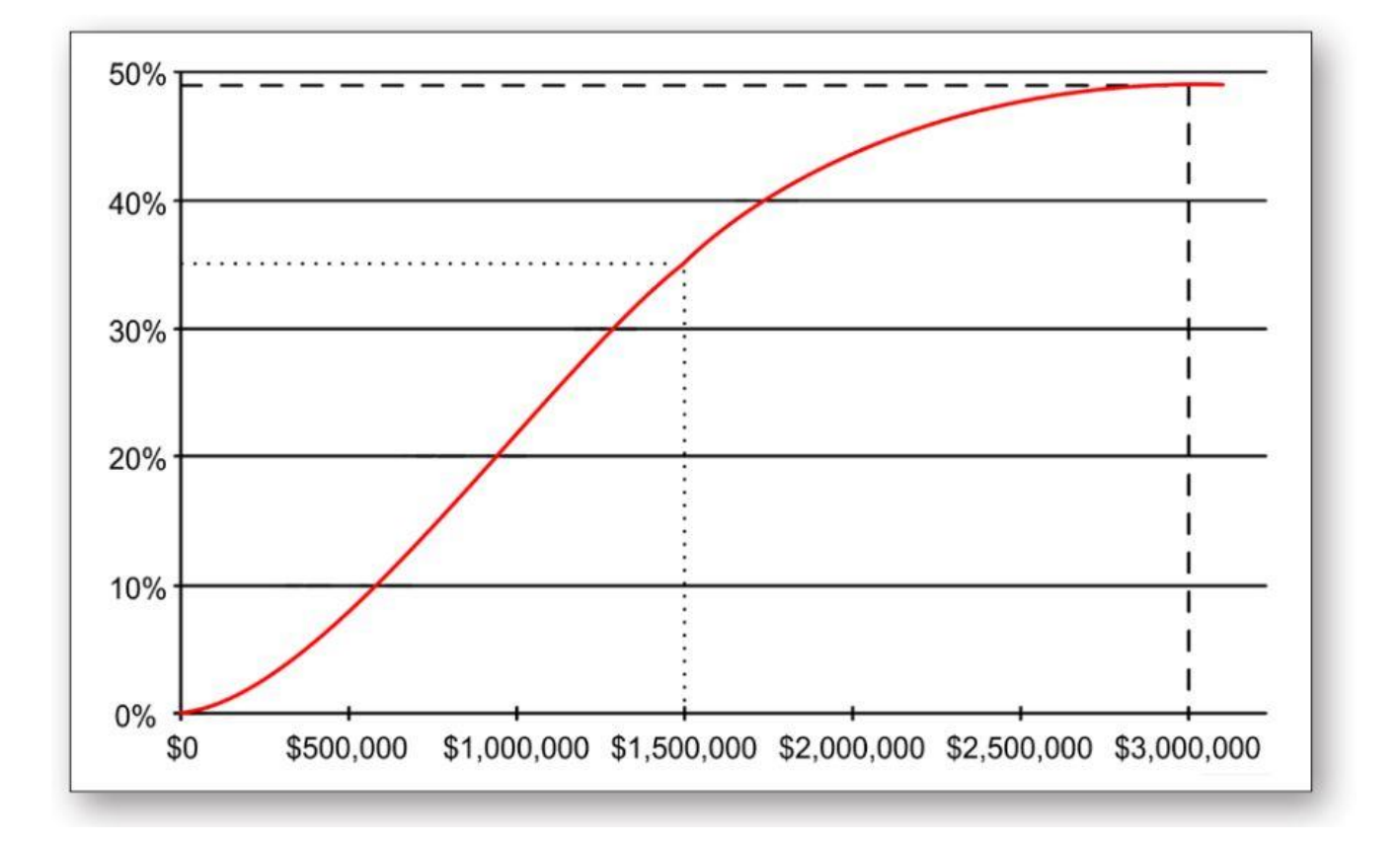

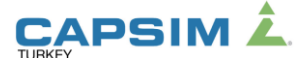

# ③ **Satış bütçesi**

Satış bütçeniz ürünlerinizin pazarda müşteriler tarafından bulunmasını sağlar. Ürünlerinizin satış kanallarını geliştirmezseniz müşterileriniz ürünlerinizi beğenmelerine rağmen pazarda bulamazlar potansiyel satışlarınızdan da kaybedersiniz. Pazarlama faaliyetlerine benzer şekilde, satış kanallarınızın her sene iyileştirilmesi gerekmektedir. Ancak Satış kanallarını iyileştirmek biraz daha zordur. Örneğin; sene sonunda %60 bulunurluk ile kapattığınız durumda, sene başında yine %40 bulunurluk ile başlarsınız. Ancak bulunurluk seviyenizi geçen seneye göre daha iyi bir seviyeye getirmek isterseniz, harcamanız gereken para segment içinde toplam \$2 M civarında olacaktır.

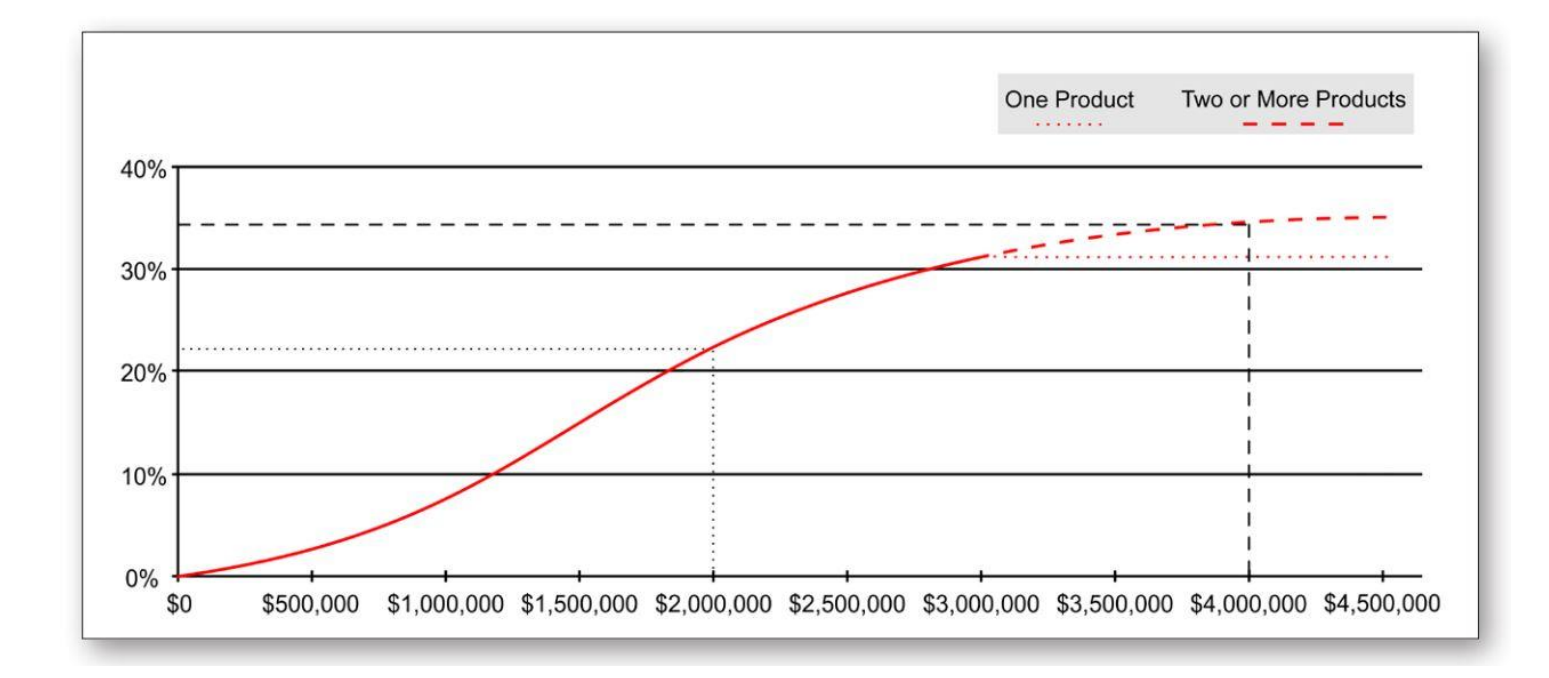

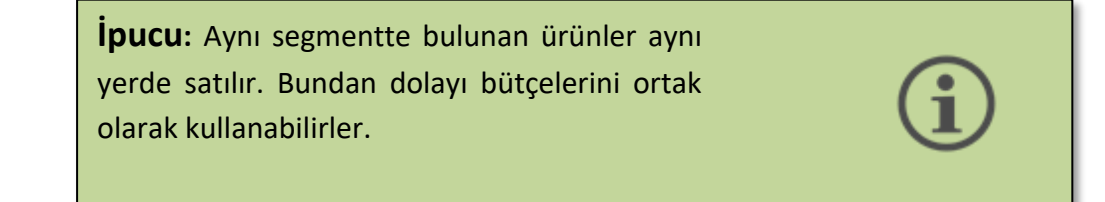

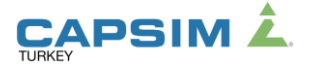

## ④ **Kıyaslama tahmini**

Kıyaslama tahminini, rakiplerinizin ürünlerinde hiçbir değişiklik yapmadığı durumda ürünlerinize olabilecek tahmini gösterir. Satış tahminlerinizi bu tahmin yöntemi üzerinden **YAPMAMALISINIZ**. Bu tahmin sadece fiyatlandırmalarınızda ve Satış & Promosyon bütçelerinize yaptığınız yatırımın etkilerini **KIYASLAMAK** için kullanabilirsiniz. (örneğin; Ürününüzün şimdiki fiyatında tahmini satışı ile fiyatının yükselttikten sonraki tahmini satışı kıyaslayın.)

# ⑤ **Satış tahmini**

Satış tahmininiz sizin için çok önemlidir. Tahmininizi yaparken pazarda bilinirliğiniz ne kadar? Pazarın ne kadarına ulaşabiliyorsunuz? Müşteriler ürünlerinizi ne kadar beğeniyor? Gibi başlıklara dikkat etmelisiniz.

Sistem içerisinde bulunan bütün proforma tablolar sizin satış tahmininiz üzerinden hesaplanır. Bundan dolayı satabileceğinizin çok altında veya çok üstünde bir satış tahmini girmeniz, bütün proforma tablolarınızı manipüle edebilir.

> **İpucu:** Müşterileriniz ürünlerinizi ne kadar çok beğenirse, sizin ürünlerinizi daha çok almak ister. Bundan dolayı aralık ayı müşteri beğeni endeksi satış tahminlerinde önemli bir rol oynar !

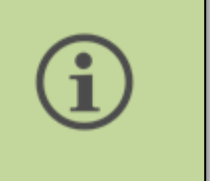

# ⑥ **Vadeler**

Alacak ve verecek vadelerinizi bu ekranda ayarlayabilir ve kıyaslama tahminini kullanarak etkisini gözlemleyebilirsiniz. Ancak unutulmamalıdır ki vadelerinizin etki ettiği alan sadece satışlarınız değil aynı zamanda nakit akışı ve üretim performansınızı da etkiler. Örneğin alacak vadesini açtığınız zaman müşterileriniz sizlere daha geç para ödeyeceği için sizden daha çok ürün almak isteyebilirler ancak nakit akışınız sıkıntıya girebilir. Ödeme vadesini açtığınız zaman ise nakit akışınıza olumlu bir etkisi olabilir ancak unutmamalısınız ki tedarikçileriniz parasını almadan size mal göndermeye çekinirler.

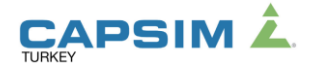

# **Üretim ve İnsan Kaynakları**

Üretim departmanı, bir yıl içerisinde üretilecek ürün miktarına, kullanılacak kapasite miktarına, kapasite artırımına veya azaltımına ve otomasyon seviyesinin arttırılmasına veya azaltılmasına karar verir. Üretim pazarlama ile, yatırım ise finans departmanı ile işbirliği içinde yapılmalıdır.

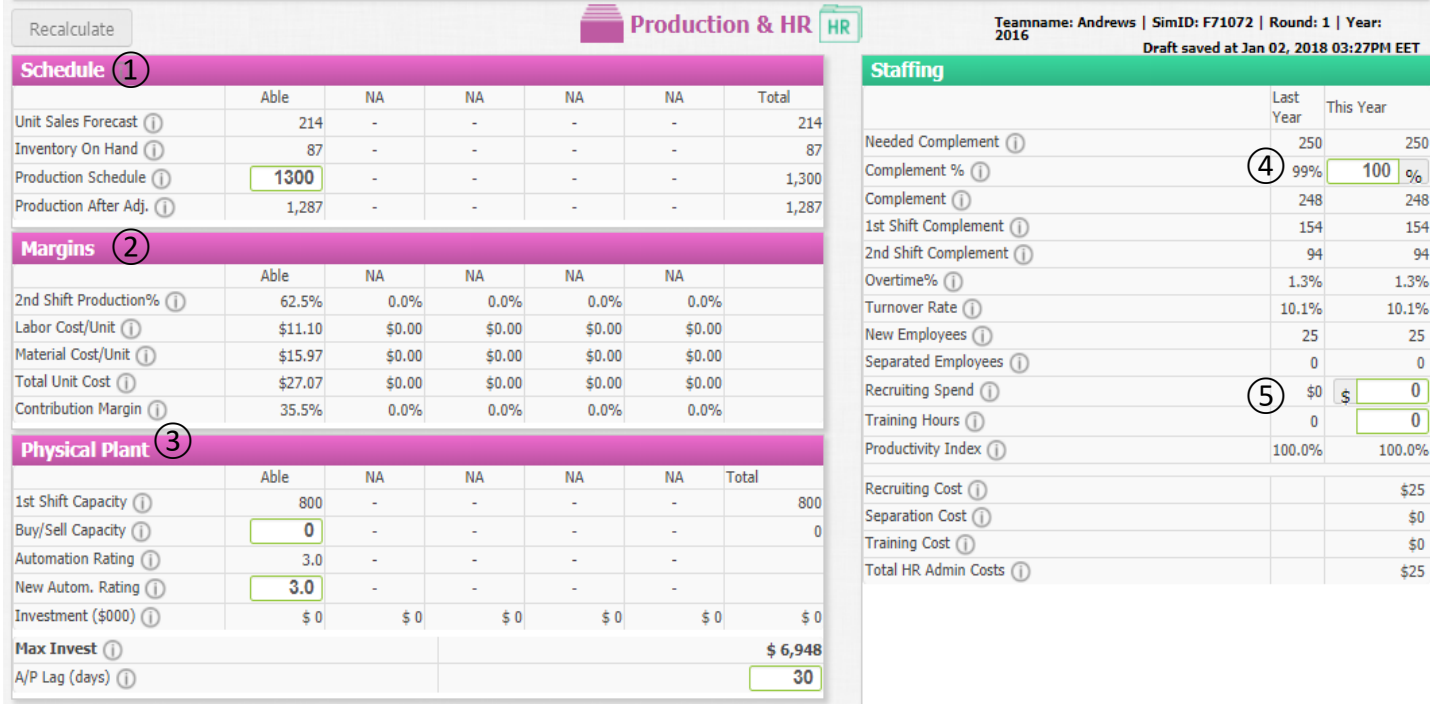

① **Planlama**

Üretiminizi satış tahminlerinize göre yapmanız gerekmektedir. Planlama bölümünün ilk satırında pazarlama ekranında girdiğiniz tahmininizi göreceksiniz. Üreteceğiniz üründen geçen sene elinizde ne kadar kaldığını bilmeniz gerekmekte ve tahmininize ulaşmak için üretim adedini ona göre girmelisiniz. Bu bilgiyi de ikinci satırda görebilirsiniz. Üretim miktarınızı hesaplayıp, girdikten sonra fireler sonrası elinizde kalan ürün miktarına dikkat etmeniz gerekmektedir. Ar&Ge aşamasında olan ürünlerinizin çıkış tarihleri, o ürünün yıllık üretim kapasitesi kullanımını etkiler. Son satırda sene içinde satışa hazır kaç tane ürünün elinizde olacağını görebilirsiniz.

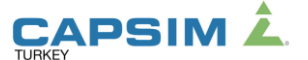

## ② **Oranlar**

Bu bölümde üretim tesisinizi ne kadar efektif kullandığınızı ve birim başına maliyetlerinizin ne kadar olduğunu gözlemleyebilirsiniz. Planlanan üretim miktarında yapacağınız değişiklikler buradaki her kaleme etki edeceğini de göz önünde bulundurmanız gerekmektedir.

## ③ **Üretim Tesisi yatırımları**

Bu bölümde üretim kapasitenizin ve otomasyon seviyesinin ne kadar olacağına karar verebilirsiniz. Yatırım bütçenizi sağ alt tarafta gözlemleyebilirsiniz. Bütçeniz önceki senelerde yaptığınız finansal aktiviteler ile bağlantılıdır. Şirket durumunuz iyiye gittiği sürece yönetim kurulunuz bu miktarı arttıracaktır.

> **İpucu:** Ar&Ge çalışmasına başlanılan ürün için kapasite aynı sene içerisinde alınması gerekir.

# ④ **Eleman ihtiyacı**

Bu bölümde geçen seneyle karşılaştırmalı olarak, bu seneki operasyonlarınız için ne kadar elemana ihtiyacınız olduğunu sistem size gösterir. Bu noktada sizin vermeniz gereken karar elemanların hepsini işe alarak, bu ihtiyacınızın %100'nü mü karşılayacaksınız? Yoksa hali hazırda var olan elemanlarınıza biraz mesai mi yaptıracaksınız? Bu iki seçeneğinde işçilik maliyetlerine etki edeceğini göz önünde bulundurmalısınız.

## ⑤ **İşe Alım Süreci ve Eğitim**

İnsan kaynakları departmanınızın sizin yeni elemana ihtiyacınız olduğunda, şirketinize katılacak her yeni eleman için ne kadar yatırım yapmasına karar vereceksiniz. Ayrıca var olan elemanlarınızı da maksimum 80 saat olmak üzere yıllık eğitime gönderebilirsiniz. Böylece şirketinizde nitelikli eleman sayısı ve şirketinizin üretkenliği de artar.

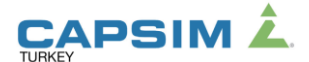

# **Finans**

Finans departmanında; özet olarak yatırımlarınızı, hisse fiyatınızı ve hisse fiyatınızdaki değişiklikleri görebilirsiniz. Bankalardan kısa veya uzun dönemli borç alabilir veya uzun dönem borcunuzu erkenden ödeyebilirsiniz. Ayrıca hisse senetlerinizi piyasadan toplayabilir veya elinizde bulunan hisselerinizi satarak nakit yaratabilirsiniz. Şirketinizin kar edeceğini ön görüyorsanız ise yatırımcılarınıza temettü dağıtabilirsiniz. Sene sonunda eğer nakit pozisyonunuz ekside görünüyorsa verdiğiniz kararlar doğrultusunda şirketinizin batacağı öngörülmektedir. Buna göre kararlarınızı tekrar gözden geçirmelisiniz.

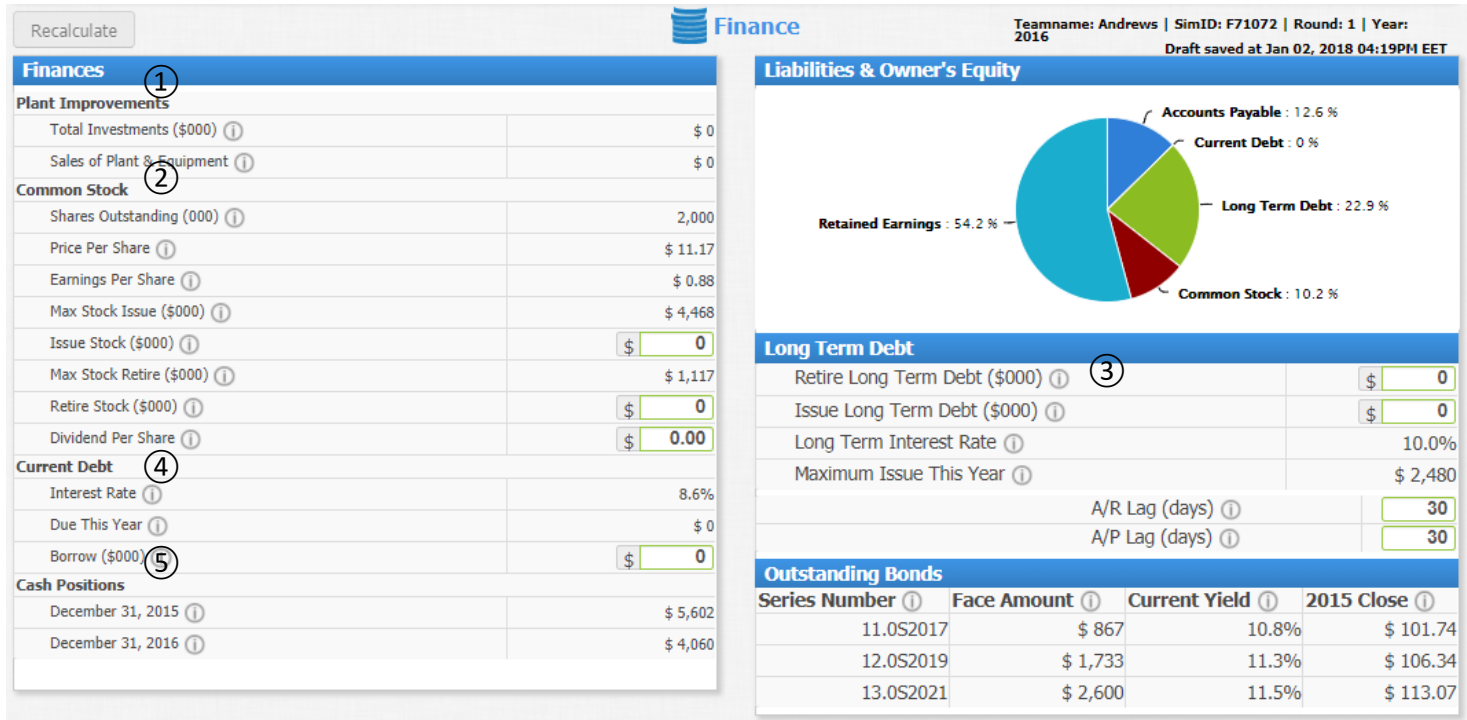

# ① **Tesis yatırımları**

Üretim departmanınızda yaptığınız yatırımların özetini görebilirsiniz. Eğer tesis satışı planladıysanız bur bölümde kırmızı olarak gözükecektir.

#### ② **Hisse senedi**

Bu bölümde hisselerinizle ilgili bütün bilgiler bulunmaktadır. Toplam kaç adet hissenizin olduğu, hisse değerinizin ne kadar olduğu, sene içinde yapılacak aktiviteler sonucunda hisse başına kazancın ne kadar olacağı, bu sene içerisinde maksimum satabileceğiniz hisse miktarı, bu sene içinde alabileceğiniz maksimum hisse miktarı ve paydaşlarınıza temettü dağıtma seçeneği bulunmaktadır.

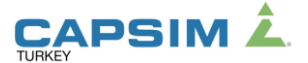

# ③ **Uzun Dönem Borçlanma**

Bu bölümden uzun dönem borç alabilir veya var olan borcunuzu erken kapatabilirsiniz. Dördüncü satırda sene içinde toplam ne kadar uzun dönem borç alabileceğinizi göstermektedir. Simülasyon içerisinde uzun dönem borçlanma seçeneği bono ile yapılmaktadır. Yani siz %10 faiz oranı ile \$2M bono alımı yaptığınızda, bononun geri ödeme tarihine kadar her sene faiz oranını ödersiniz. Geri ödeme tarihinde ise borcunuzun tamamını ödersiniz. Alt menüde uzun dönem borçlarınızın ödeme tarihleri, aldığınız borç miktarları, faiz oranları ve bu sene içinde ödemek isterseniz her 100 dolar borcunuza karşılık ödemeniz gereken miktarlar görünmektedir.

## ④ **Kısa Dönem Borçlanma**

Bu bölümde sene içerisindeki faiz oranınızı, ödeyeceğiniz kısa dönem borç miktarınızı görebilir ve tekrar kısa dönem borç alabilirsiniz.

# ⑤ **Nakit Pozisyonu**

Sene sonu nakit pozisyonunuzun pozitifte kapanması gerekmektedir. Sene sonunu pozitif olarak kapatamayan şirketlerin battığını söyleyebiliriz. Ayrıca Şirketiniz sene içerisinde nakit açığına düşmesi durumunda Tefecinin size vereceği acil yardım fonu üstte bulunan kısa dönem borç faizinin 10 puan üzerinde olacaktır ve bir sonraki sene içerisinde sizden borcunu tahsil edecektir.

**İpucu:** Bankalardan aldığınız borç sizi finansal olarak zor duruma sokmayabilir ancak Tefeciden aldığınız borç hem finansal yönden sıkıntıya sokar hem de Kurumsal karne sonuçlarınızı etkiler.

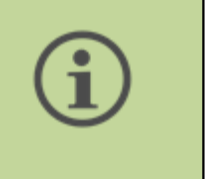

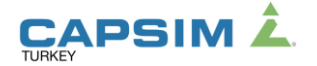

# **Toplam Kalite yönetimi**

Şirketinizin stratejisi doğrultusunda, rakiplerinize üstünlük kurmak istediğiniz alanlarınızı veya eksik gördüğünüz alanlarınıza yatırım yaparak güçlendirebilir ve rekabette öne geçme fırsatı yakalayabilirsiniz. Yatırdığınız bütçeye ve projelere göre sağ tarafta bulunan tahmini etkiyi gözlemleyebilir ve alt tarafta bulunan rakip karşılaştırması ile kendi yatırımlarınıza karar verebilirsiniz.

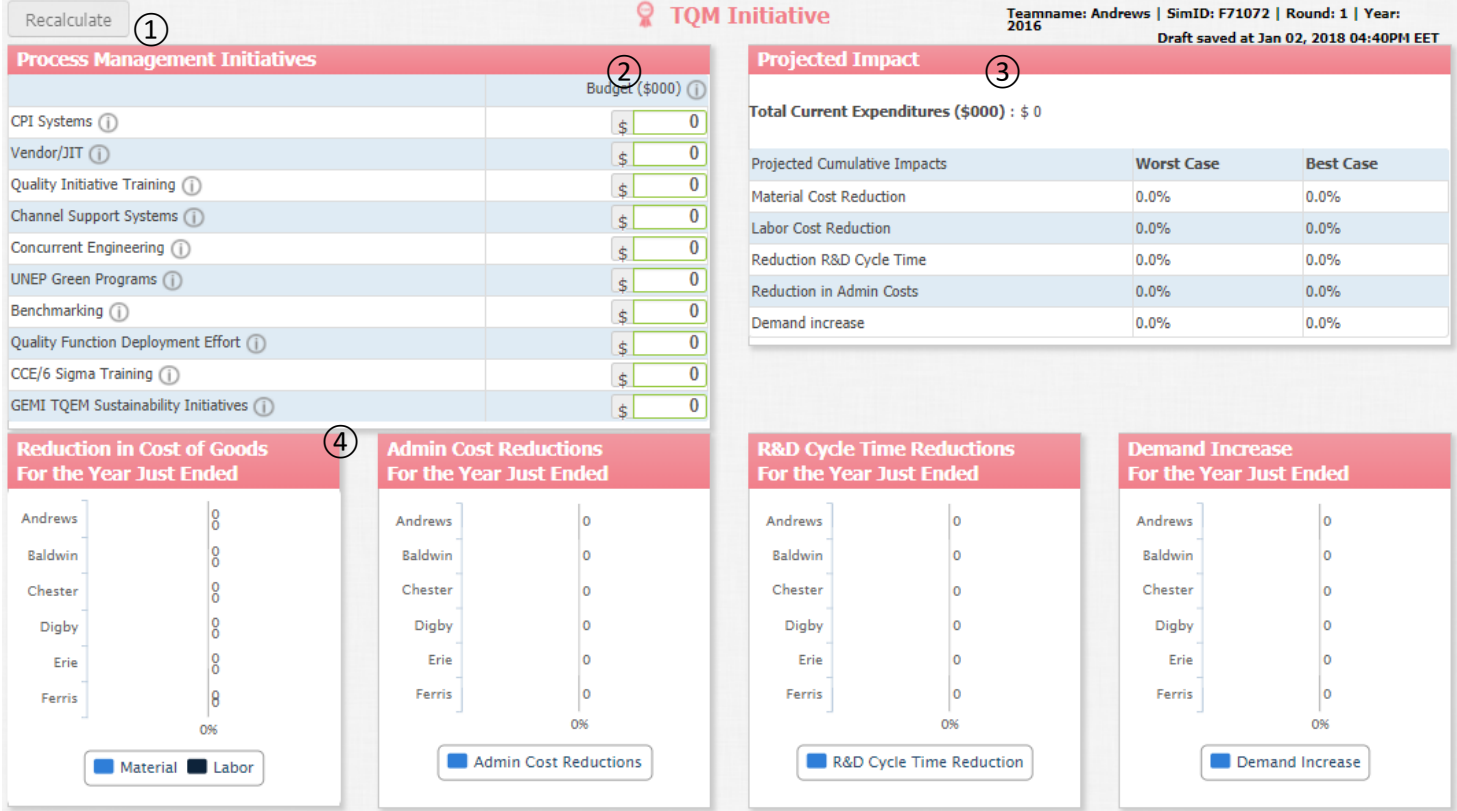

# ① **Kalite Projeleri**

Şirketinizin süreçlerini iyileştirebilmeniz için 10 farklı projede yatırım yapabilirsiniz. Her proje birden fazla alana etki edebilir. Yatırımlarınızı yaparken stratejinize uygun bir algoritma içerisinde yatırımlarınızı yapmanız gerekmektedir.

# ② **Yatırım bütçesi**

Bu projelere sene içerisinde harcadığınız toplam parayı göstermektedir. Bu para Nakitinizden eksileceği için dikkatli harcamanız gerekmektedir.

# ③ **Projenin etkisi**

Yapmış olduğunuz yatırımların, süreçlere nasıl etki ettiğini bu bölümden ölçebilirsiniz. Hangi projenin, hangi sürece daha fazla etki ettiğini en iyi ve en kötü ihtimalleri kullanarak görebilirsiniz.

## ④ **Rakip Karşılaştırmaları**

Rakiplerinizin süreçlerinin ne seviyede iyileştirdiğini bu bölümden inceleyebilirsiniz. Ayrıca iyileştirilen süreçlere bakarak rakibinizin stratejisinin ne olduğu hakkında çıkarımlar da yapabilirsiniz.

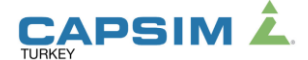

# **Yardımcı Tablolar** *İdeal Nokta Tablosu*

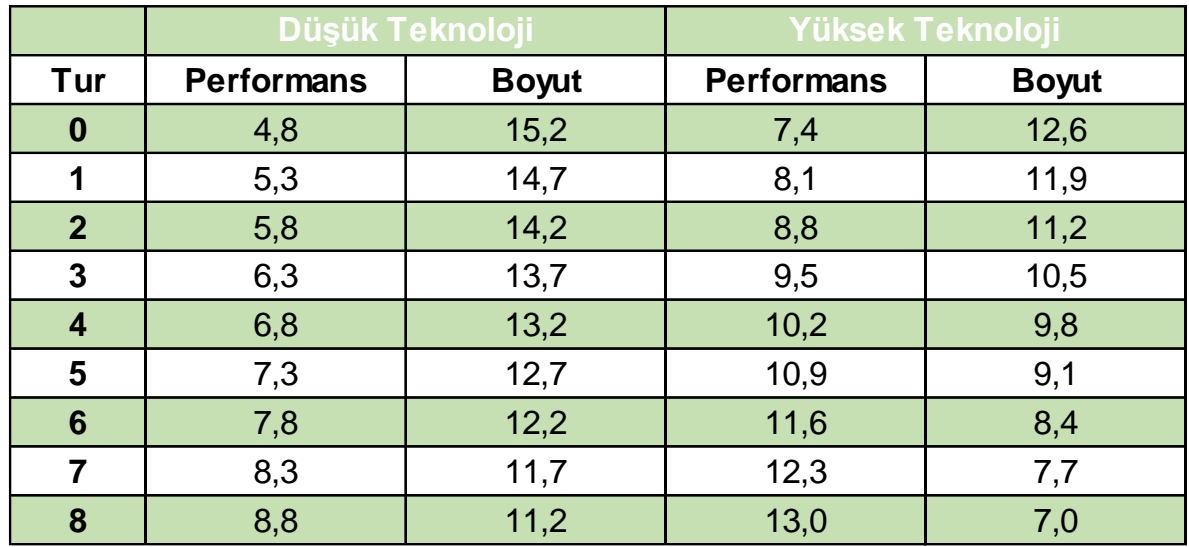

# *Segment Büyüme Tablosu*

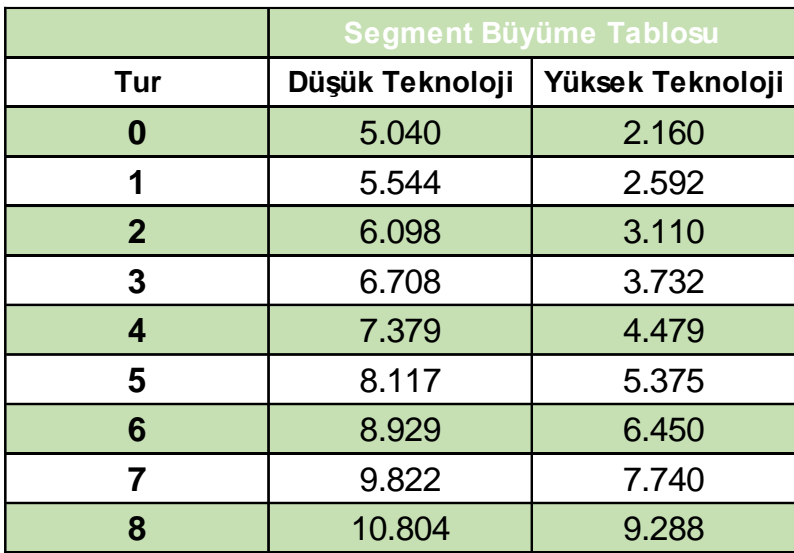

## **Satınalma Kriterleri**

# **Düşük Teknoloji Yüksek Teknoloji**

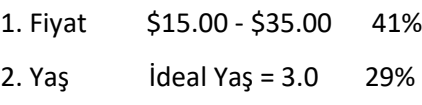

- 3. MTBF 14.000 20.000 Saat 21%
- 4. Konum Her tur değişir 9%

- 1. Konum Her tur değişir 33%
- 2. Yaş  $\qquad$  İdeal Yaş = 0 29%
- 3. Fiyat \$25.00 \$45.00 25%
- 4. MTBF 17.000 23.000 Saat 13%